### Intro — Language definition

Contents Description Remarks and examples Also see

## **Contents**

Syntax

Syntax Grammar and syntax
Subscripts Use of subscripts
reswords Reserved words
Comments Comments

# Expressions & operators

**exp** Expressions

op\_assignmentAssignment operatorop\_arithArithmetic operators

**op\_increment** Increment and decrement operators

op\_logicalLogical operatorsop\_conditionalConditional operatorop\_colonColon operators

op\_join Row- and column-join operators

op\_range Range operators

op\_transposeConjugate transpose operatorop\_kroneckerKronecker direct-product operator

## Declarations & arguments

Declarations Declarations and types optargs Optional arguments

**struct** Structures

class Object-oriented programming (classes)

pragma Suppressing warning messages

version Version control

Flow of control if if (exp) ... else ... for for (exp1; exp2; exp3) stmt while while (exp) stmt do do ... while (exp) Break out of for, while, or do loop break Continue with next iteration of for, while, or do loop continue goto *label* goto return and return(exp) return Special topics **Semicolons** Use of semicolons void Void matrices pointers **Pointers** ftof Passing functions to functions Error codes Error codes **Errors** 

# **Description**

This section defines the Mata programming language.

## **Remarks and examples**

[M-2] Syntax provides an overview, dense and brief, and the other sections expand on it.

Also see [M-1] Intro for an introduction to Mata.

Augusta Ada King, Lady Lovelace (1815–1852), is popularly believed to have written the first computer program. She was born Augusta Ada Byron in London, England. She was the daughter of Lord Byron, a well-known Romantic poet and infamous libertine. Because of her marriage to William King, Count of Lovelace, most people know her informal name, Ada Lovelace.

Shortly after Lovelace's birth, Lady Byron divorced Lovelace's father. Attempting to discourage Lovelace from Lord Byron's poetry, Lady Byron hired private tutors in mathematics and science. One of these tutors introduced Lovelace to Charles Babbage in 1833. Lovelace later translated Menabrea's article on Babbage's Analytical Engine. At Babbage's request, she added her own explanation about the engine's usefulness. At the time, few scientists recognized that the engine could be programmed to solve specific problems. Lovelace also noted the potential for the engine to use symbols in its computations, anticipating the functionality of modern computers.

Her notes on Menabrea's work also included algorithms that could be used for computation. Although the first several algorithms are recognized as Babbage's work, the algorithm to compute Bernoulli numbers is attributed to Lovelace. In honor of this work, the US Department of Defense named the computer language it developed in 1979 "Ada". The British Computer Society awards a medal and sponsors an annual lecture in her name.

#### Also see

[M-0] **Intro** — Introduction to the Mata manual

Stata, Stata Press, Mata, NetCourse, and NetCourseNow are registered trademarks of StataCorp LLC. Stata and Stata Press are registered trademarks with the World Intellectual Property Organization of the United Nations. StataNow is a trademark of StataCorp LLC. Other brand and product names are registered trademarks or trademarks of their respective companies. Copyright © 1985–2025 StataCorp LLC, College Station, TX, USA. All rights reserved.

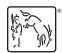